## <span id="page-0-0"></span>The withargs package<sup>\*</sup>

Michiel Helvensteijn [mhelvens+latex@gmail.com](mailto:mhelvens+latex@gmail.com)

November 4, 2019

Development of this package is organized at [github.com/mhelvens/latex-withargs.](https://github.com/mhelvens/latex-withargs) I am happy to receive feedback there!

## **1 Introduction**

An example is worth a thousand words:

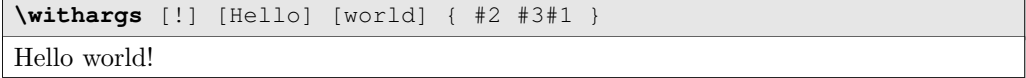

A quick explanation: we're passing three pieces of LAT<sub>E</sub>X code in the form of optional arguments to the final argument, which forms the output. We're defining a new anonymous macro and invoking it right away. Up to seven optional arguments are supported.

#### **1.1 Why is this useful?**

One of the main use-cases for this package is to insert the expanded result of a computation into the middle of a big blob of code that *shouldn't* be expanded. This is possible because argument substitution bypasses the expansion process:

```
\def \expectedResult {\bar}
\def \actualResult {\bas}
\withargs (oo) [\actualResult] [\expectedResult] {
    \texttt{\detokenize{
        The \foo variable resulted in '#1' instead of '#2'!
    }}
}
The \foo variable resulted in '\bas ' instead of '\bar '!
```
'(oo)' indicates that both arguments should be expanded 'once'. Any optional LATEX3 style argument specification between parentheses may be specified to control expansion.

<sup>∗</sup>This document corresponds to withargs v0.3.1, dated 2019/11/04.

You can define your own commands accepting 'templates' with T<sub>E</sub>X-style parameters:

```
\newcommand{\NewPost}[4]{
    % #1: author % #2: title
    % #3: content % #4: template
    \withargs (xnn) [#1] [#2] [#3] {#4}
}
\def\MyPost{ \NewPost{Author}{Title}
    {Boy, do I have some important stuff to say!} }
\begin{tabular}{p{3.5cm}p{3.5cm}p{3.5cm}}
    \MyPost{\textbf{#2\hfill#1}\vskip1mm\hrule\vskip1mm\textit{#3}} &
    \MyPost{\fbox{#1: ''#2''}\par#3\vskip1mm\hrule} &
    \MyPost{#2: #3\hfill\textit{(#1)}}
\end{tabular}
 Title Author
 Boy, do I have some
 important stuff to say!
                      Author: "Title"
                      Boy, do I have some
                      important stuff to say!
                                           Title: Boy, do I have
                                           some important stuff
                                           to say! (Author)
```
Generally, if speed is not a concern, *\withargs* can be used to make LT<sub>F</sub>X code more readable in a variety of situations.

## **2 Document Level Commands**

*x*

\withargs  $\overline{(argument\ specification)})$   $\overline{(\{1\})$   $[(2)]$   $[(3)]$   $[(4)]$   $[(5)]$   $[(6)]$   $[(7)]$   $\{(body)\}$ 

<span id="page-1-0"></span>Leaves  $\langle body \rangle$  in the output with #1...#7 replaced by optional arguments  $\langle 1 \rangle$ ... $\langle 7 \rangle$ .

An optional L<sup>A</sup>T<sub>E</sub>X<sub>3</sub> style  $\langle argument specification \rangle$  between parentheses can be provided, in which case the arguments undergo expansion as specified before being placed in the  $\langle body \rangle$ . Here is an example demonstrating the possible expansion types:

*x*

```
\def\{bo({bar}\s{s}\ s\ def{\bar}\s{\bar{s}}\ ds\ f\to\def\sf{as} f\to\def\sf{as} f\to\\withargs (n o f x c v )
              [\foo][\foo][\foo][\foo][\foo][\foo] {
     \begin{tabular}{llll}
           n: & \texttt{\detokenize{#1}} & % no expansion
           o: & \texttt{\detokenize{#2}} \\ % expand once
           f: & \texttt{\detokenize{#3}} & % expand until unexpandable
           x: & \texttt{\detokenize{#4}} \\ % exhaustive expansion
           c: & \texttt{\detokenize{#5}} & % \csname conversion
           v: & \texttt{\detokenize{#6}} % 'c', then 'o'
     \end{tabular}
}
 n: \foo o: \bar
 f: ba\s x: bas
 c: \bas v: FOO-BAR-BAS
```
<span id="page-2-0"></span>Note that all spaces in the  $\langle argument\ specification\rangle$  are ignored. For details about LAT<sub>EX3</sub> argument specifications, have a look at the following documentation:

```
http://www.ctan.org/pkg/expl3
```
\uniquecsname Perhaps a bit misleading, \uniquecsname is not actually defined as a command, but \withargs recognizes it as a special marker. If an optional \withargs argument consists entirely of \uniquecsname, it is replaced by a command sequence name which is guar-anteed to be unique... unless you look at the source code (Section [4\)](#page-3-0) and intentionally replicate the naming scheme.

```
\withargs (ccc) [\uniquecsname][\uniquecsname][\uniquecsname] {
    \def#1{A} \let\A#1
    \def#2{B}
    \def#3{C}
    #3#2#1%
}%
(\A)
CBA(A)
```
## **3 LATEX3 Functions**

The LATEX3 functions underlying the functionality of **\withargs** are also available as is.

\withargs: z }| { nnnnnnnnn *x*

 $\overline{ {\{(1)\}\{(2)\}\{(3)\}\{(4)\}\{(\delta)\}\{(6)\}\{(7)\}\{(8)\}\{(\text{body})\}}}$ 

*x*

These functions do pretty much the same thing as the main \withargs macro, except that the argument specification is embedded in the function name as per L<sup>AT</sup>EX3 coding convention, so a parameter slot is freed up for custom use. They are slightly faster than \withargs, as there is no need to gather optional arguments or do any error checking. The downside is that the \uniquecsname marker doesn't work for these.

To use a specific expansion scheme, you have to define a variant:

```
\ExplSyntaxOn
    \cs_generate_variant:Nn \withargs:nn {cn}
    \withargs:cn {LaTeX} {#1}
\ExplSyntaxOff
LAT<sub>F</sub>X
```
Read the L<sup>AT</sup>EX3 documentation for details.

### <span id="page-3-0"></span>**4 Implementation**

We now show and explain the entire implementation from withargs.sty.

#### **4.1 Package Info**

```
1 \NeedsTeXFormat{LaTeX2e}
```

```
2 \RequirePackage{expl3}
```

```
3 \ProvidesExplPackage{withargs}{2019/11/04}{0.3.1}
```

```
4 {an inline construct for passing token lists as TeX parameters}
```
#### **4.2 Required Packages**

We just need some expl3-ish packages.

```
5 \RequirePackage{xparse}
```
#### **4.3 LATEX3 Functions**

<span id="page-3-36"></span><span id="page-3-35"></span><span id="page-3-34"></span><span id="page-3-33"></span><span id="page-3-32"></span><span id="page-3-31"></span><span id="page-3-30"></span><span id="page-3-29"></span>\withargs:nn \withargs:nnn \withargs:nnnn \withargs:nnnnn \withargs:nnnnnn \withargs:nnnnnnn \withargs:nnnnnnnn \withargs:nnnnnnnnn

## $\overline{f(1)}$   $\overline{f(2)}$   $\overline{f(3)}$   $\overline{f(4)}$   $\overline{f(5)}$   $\overline{f(6)}$   $\overline{f(7)}$   $\overline{f(8)}$   $\overline{f(80)}$

 $1 - 8$ 

These are the expl3 API versions of the \withargs command. The implementation is quite straight-forward. This technique has to be used by any library command that accepts TEX-style parameters.

```
6 \cs_new_protected:Nn \withargs:nn {
7 \ \ \cos_5et:Npn \__withargs:n ##1 {#2}
                \setminus_withargs:n {#1} }
9 \cs_new_protected:Nn \withargs:nnn {
10 \cs_set:Npn \__withargs:nn ##1##2 {#3}
11 \{\text{#1}\{\text{#2}\}\}12 \cs_new_protected:Nn \withargs:nnnn {
13 \cs_set:Npn \__withargs:nnn ##1##2##3 {#4}
14 \qquad \qquad \setminus \_ \text{withargs:nnn} {#1}{#2}{#3} }
15 \cs_new_protected:Nn \withargs:nnnnn {
16 \cs_set:Npn \__withargs:nnnn ##1##2##3##4 {#5}
17 \{\frac{1}{2} withargs:nnnn {#1}{#2}{#3}{#4} }
18 \cs_new_protected:Nn \withargs:nnnnnn {
19 \cs_set:Npn \__withargs:nnnnn ##1##2##3##4##5 {#6}
20 \{\frac{\text{withargs:nnnnn}{\{1\} {\#2} {\#3} {\#4}} \}21 \cs_new_protected:Nn \withargs:nnnnnnn {
22 \cs_set:Npn \__withargs:nnnnnn ##1##2##3##4##5##6 {#7}
23 \__withargs:nnnnnn {#1}{#2}{#3}{#4}{#5}{#6} }
24 \cs_new_protected:Nn \withargs:nnnnnnnn {
\cos \cs_set:Npn \__withargs:nnnnnnn ##1##2##3##4##5##6##7 {#8}
                \__withargs:nnnnnnn {#1}{#2}{#3}{#4}{#5}{#6}{#7} }
27 \cs_new_protected:Nn \withargs:nnnnnnnnn {
\cos \cs_set:Npn \__withargs:nnnnnnnn ##1##2##3##4##5##6##7##8 {#9}
29 \_withargs:nnnnnnnn {#1}{#2}{#3}{#4}{#6}{#6}{#7}{#8} }
```
#### **4.4 Document Level Command**

<span id="page-4-6"></span>\\_\_withargs\_var:x {\argument specifier}}

This is a convenience command for generating and using a \withargs: variant in one go. I only use it for the document-level command, since those users can't roll their own. #1 should be the number of optional \withargs arguments and #2 should be a LAT<sub>E</sub>X3 argument specification not longer than  $#1$  — a prefix.

```
30 \cs_new:Nn \__withargs_var:nn {
31 \cs_generate_variant:cx
32 { withargs : \prg_replicate:nn{#1}{n} n }
33 { #2 n }
34 \use:c {
35 withargs :
36 #2
37 \prg_replicate:nn{#1-\tilde{\ldots}:n{#2}}{n}38 n<br>39 }
39 }
40 }
41 \cs_generate_variant:Nn \__withargs_var:nn {nx}
42 \cs_generate_variant:Nn \cs_generate_variant:Nn {cx}
```
<span id="page-4-0"></span>\ withargs process uniquecsname:n  $\{$ { $argument$ }

<span id="page-4-8"></span><span id="page-4-5"></span>An xparse processor function to pass a unique control sequence name if the argument given was '\uniquecsname'.

<span id="page-4-18"></span><span id="page-4-15"></span><span id="page-4-14"></span><span id="page-4-10"></span><span id="page-4-9"></span><span id="page-4-1"></span>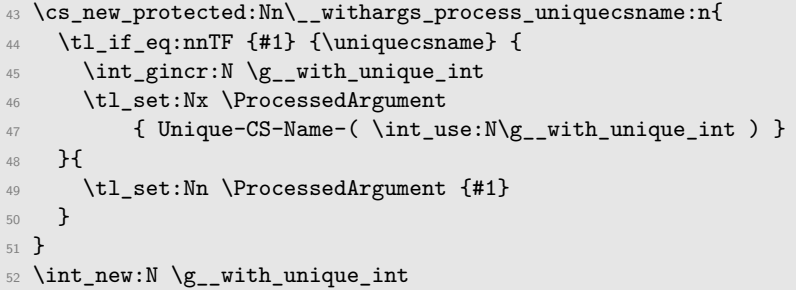

<span id="page-4-2"></span>\\_\_withargs\_remove\_spaces:n {\*argument*}}

<span id="page-4-11"></span>An xparse processor function to remove all spaces from the argument.

```
53 \cs_new_protected:Nn\__withargs_remove_spaces:n{
54 \tl_set:Nn \ProcessedArgument {#1}
55 \tl_remove_all:Nn\ProcessedArgument {~}
56 }
```
#### <span id="page-5-29"></span>\withargs  $(\langle argument\,\,specification\rangle)$   $[\langle 1\rangle]$   $[\langle 2\rangle]$   $[\langle 3\rangle]$   $[\langle 4\rangle]$   $[\langle 5\rangle]$   $[\langle 6\rangle]$   $[\langle 7\rangle]$   $\{\langle body\rangle\}$

This is the document version of the **\withargs** command.

<span id="page-5-26"></span><span id="page-5-7"></span><span id="page-5-3"></span><span id="page-5-2"></span><span id="page-5-1"></span><span id="page-5-0"></span>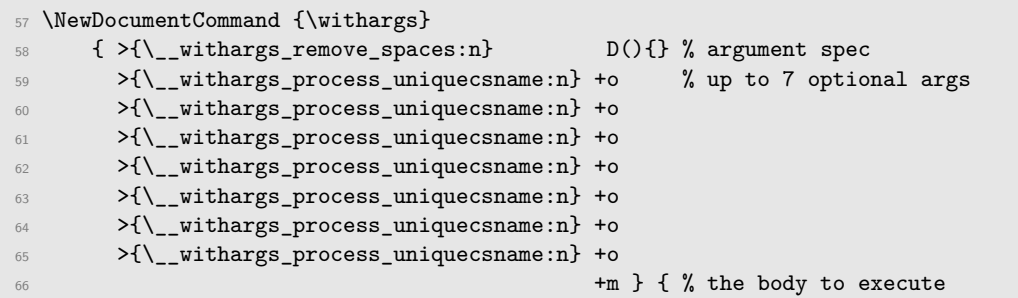

<span id="page-5-6"></span><span id="page-5-5"></span><span id="page-5-4"></span>We first check if the argument specification is valid. It has to be between 0 and 7 characters long and each symbol has to be one of 'noxfcv'. Otherwise: error! The variants 'N' and 'V' are not supported (yet) because they collect arguments differently than the others, and frankly, I didn't want to bother.

```
67 \regex_match:nnF {^{\text{}}[nofxcv]{0,7}$} {#1}
68 { \msg_critical:nnn{withargs}{invalid-parameter-specs}{#1} }
```
The next bit counts the number of optional arguments provided using binary search. If #1 specifies *more* arguments than were provided: error!

```
69 \int_set:Nn \l__with_arg_int {
70 \IfNoValueTF {#5}
_{71} { \IfNoValueTF {#3} { \IfNoValueTF{#2} 0 1 }
72 { \IfNoValueTF{#4} 2 3 } }
73 { \IfNoValueTF {#7} { \IfNoValueTF{#6} 4 5 }
74 { \IfNoValueTF{#8} 6 7 } }
75 }
76
\pi \int_compare:nNnT {\tl_count:n{#1}} > {\l__with_arg_int} {
78 \msg_error:nnxxx{withargs}{invalid-parameter-number}
79 { \tl_count:n{#1} }
80 { \int_use:N \l__with_arg_int }
81 { #1 }
82 }
```
<span id="page-5-28"></span><span id="page-5-25"></span><span id="page-5-23"></span><span id="page-5-21"></span>We can then call the right variant of  $\exists x$ :

<span id="page-5-20"></span><span id="page-5-14"></span><span id="page-5-13"></span><span id="page-5-12"></span><span id="page-5-11"></span><span id="page-5-10"></span><span id="page-5-9"></span><span id="page-5-8"></span>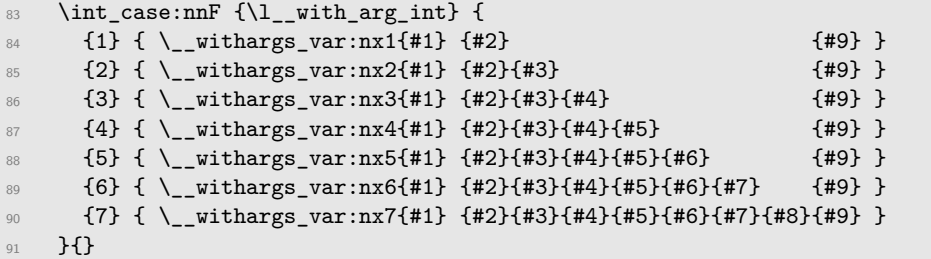

```
92 }
93 \int_new:N \l__with_arg_int
```
The following is the error message displayed if the argument specification is ill-formed:

```
94 \msg_new:nnnn{withargs}{invalid-parameter-specs}{
95 The~argument~specification~'#1'~is~not~valid.
96 }{
97 The~argument~specification~should~consist~of~between~one~
98 and~seven~of~the~letters~'n',~'o',~'f',~'x',~'c',~'v'.
99 }
```
This is the error message displayed if the number of provided optional arguments is inconsistent with the provided argument specification.

```
100 \msg_new:nnnn{withargs}{invalid-parameter-number}{
101 You~specified~#1~arguments~but~provided~#2.
102 }{
103 Your~argument~specification~is~'#3',~which~means~you~should~
104 provide~#1~optional~arguments.~However,~you~provided~#2.~
105 You~should~fix~that.
106 }
```
# **Change History**

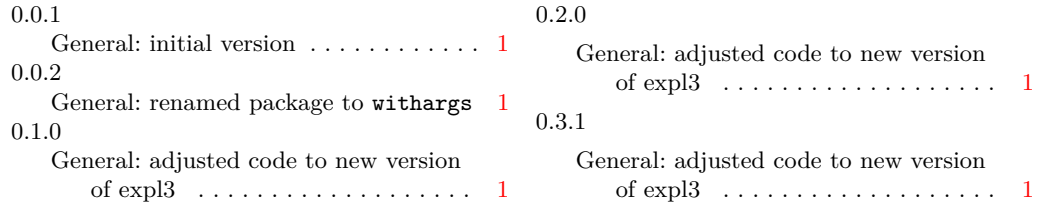

# **Index**

The italic numbers denote the pages where the corresponding entry is described, numbers underlined point to the definition, all others indicate the places where it is used.

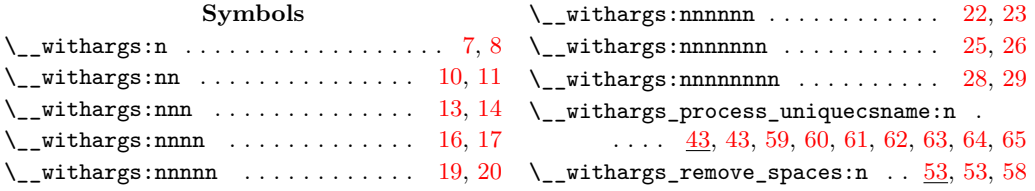

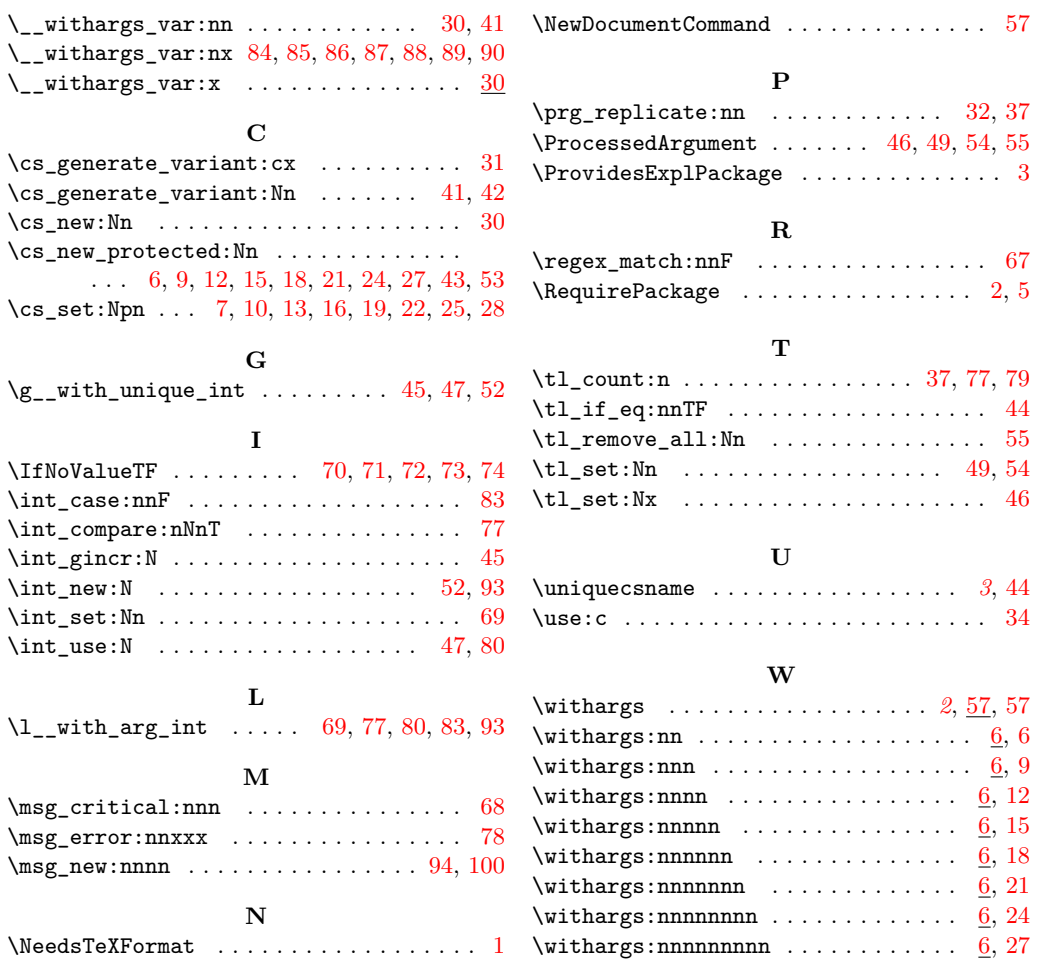